## **Mappings des interfaces depuis le catalogue**

Lors de la création d'un nouvel événement, match ou produits, il n'est pas rare d'oublier l'étape de définition du mapping pour vos différentes interfaces, par exemple celles vers vos distributeurs, gestionnaires de salles ou contrôle d'accès.

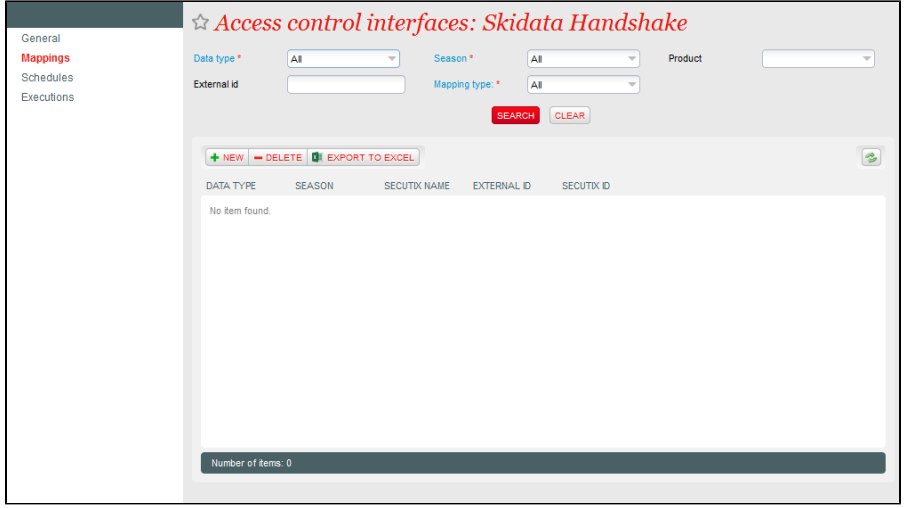

Vous pouvez désormais vérifier et éditer ce mapping depuis les différents écrans du catalogue.

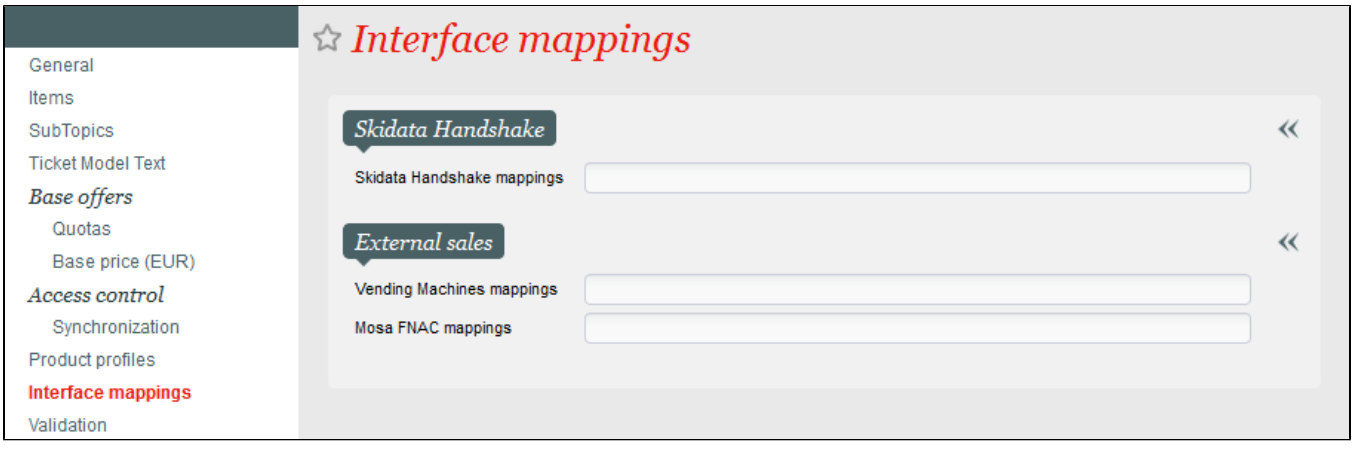